## **EXERCISE #11**

### *LLVM MEMORY REVIEW*

### **Write your name and answer the following on a piece of paper**

• *Write an LLVM IR function that takes a pointer to an array of ints and returns the element at index 2*

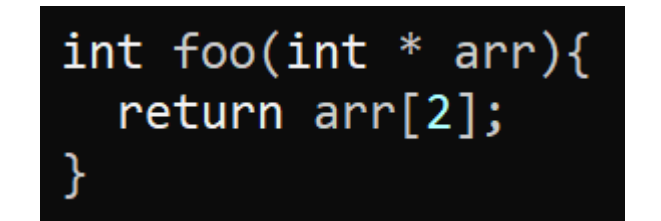

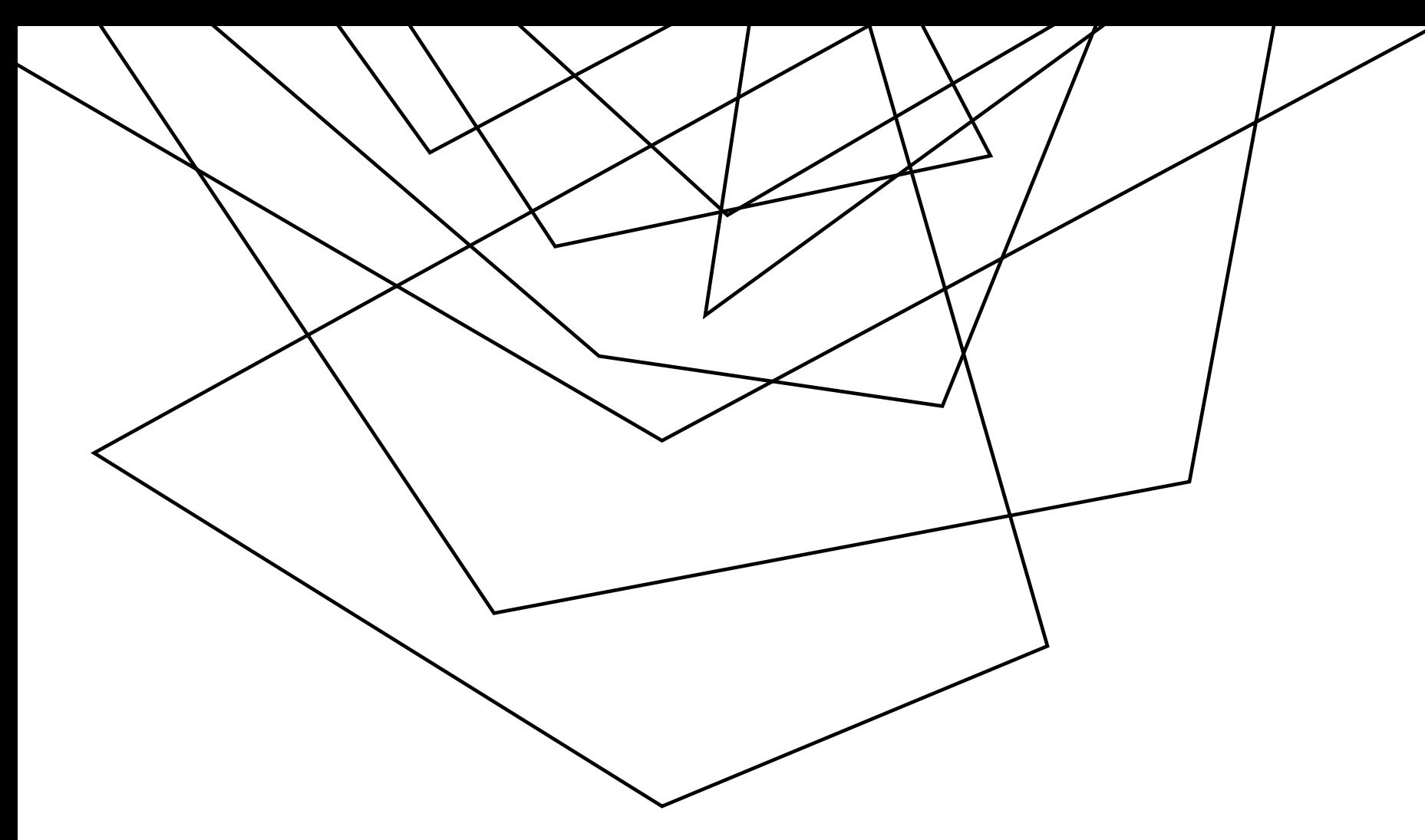

## LLVM CALLS

EECS 677: Software Security Evaluation

Drew Davidson

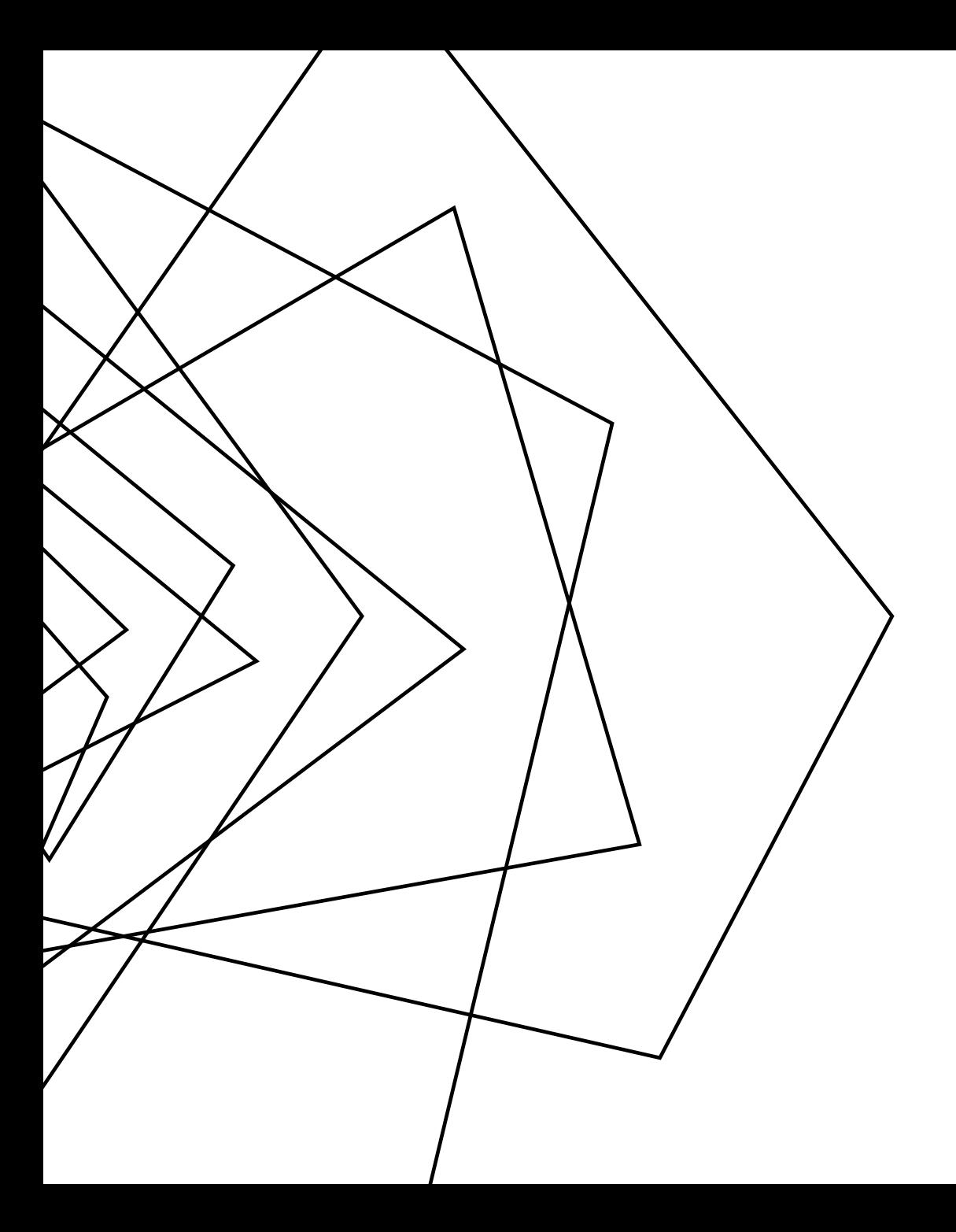

### **CLASS PROGRESS**

#### WE'RE BASICALLY READY TO DO STATIC ANALYSIS

# **LAST TIME: LLVM MEMORY**

**REVIEW: LAST LECTURE**

### DESCRIBED LLVM'S CONCEPT OF NAMED MEMORY

- − No mathematical relationship between distinct named memory items
- − Guaranteed mathematical relation WITHIN named memory items (as exploited by GEP)

### DECLARING MEMORY

- − Local memory:
	- %ptrL = alloca i32, align 4
- − Global memory:
	- $@ptrG = globol$  i32 2, align 4
- − (Global) constant: Guaranteed mathematical relation

 $@ptrC = constant i32 2, align 4$ 

%ptrLarr = alloca  $[8 \times 132]$ , align 4

%ptrGstruct = global i32  $\{$ i32, i8 $\}$ , align 4

 $@ptrCstructures = constant [2 x {i8, i32}]$  [{i8, i32} {i8 1, i32 2}, {i8, i32}{ i8 3, i32 4} ] , align 4

### **LAST TIME: LLVM MEMORY REVIEW: LAST LECTURE**

### DECLARING MEMORY

− Local memory:

%ptrL = alloca i32, align 4

− Global memory:

@ptrG = global i32 2, align 4

− (Global) constant: Guaranteed mathematical relation  $@ptrC = constant i32 2, align 4$ 

```
%ptrLarr = alloca [8 \times 132], align 4
```
%ptrGstruct = global i32  $\{$ i32, i8 $\}$ , align 4

```
@ptrCstructures = constant [2 x {i8, i32}] [{i8, i32} {i8 1, i32 2}, {i8, i32}{ i8 3, i32 4} ] , 
      align 4
```
### ACCESSING MEMORY

− Store scalar:

```
store i32 1, i32* %ptrL
```
− Global memory:

```
\text{Spec} = \text{load} i32, i32* @ptrG
```
− Load index of aggregate type

```
\text{Self} = getelementptr [2 \times \{i8, i32\}],
     [2 x {i8, i32}]* @ptrCstructs, i64 0, i64 0, i32 1
\text{Res} = \text{load} i32, i32* \text{Sret}
```
## **FOLLOW-UP WHAT IS THE #0 HERE?**

7

**REVIEW: LAST LECTURE**

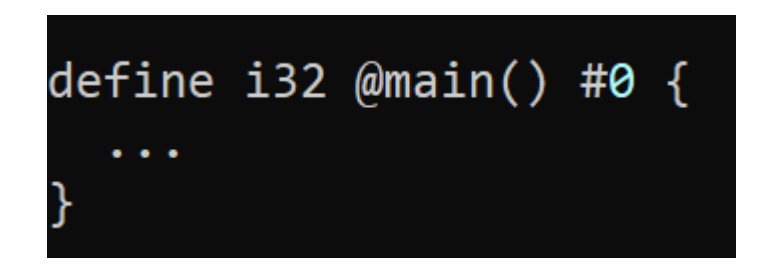

It's an alias for an attribute list

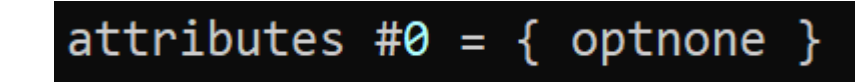

# **LECTURE OUTLINE**

- A little more GEP intuition
- Function calls

### **SOME TIME WITH GEP LLVM BITCODE**

char getThirdElt(char  $arr[4]$ ){ return  $arr[2]$ ;

char getThirdOff(char  $*$  ptr){ return  $ptr[2]$ ;

define i8 @getThirdElt([4 x i8]\* %arrPtr) { %eltPtr = getelementptr  $[4 \times 18]$ ,  $[4 \times 18]$ \* %arrPtr, 164 0, 164 2 %res = load i8, i8\* %eltPtr, align 1 ret i8 %res

define i8 @getThirdOff(i8\* %ptr) { %eltPtr = getelementptr inbounds i8, i8\* %ptr, i64 2 %res = load i8, i8\* %eltPtr, align 1 ret i8 %res

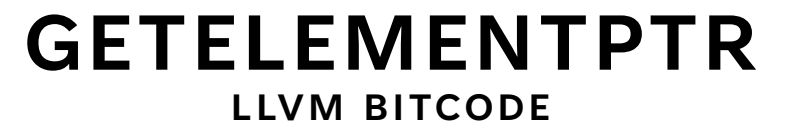

### **WRITING "INTERESTING" PROGRAMS LLVM BITCODE**

### WE CAN NOW WRITE TURING COMPLETE PROGRAMS

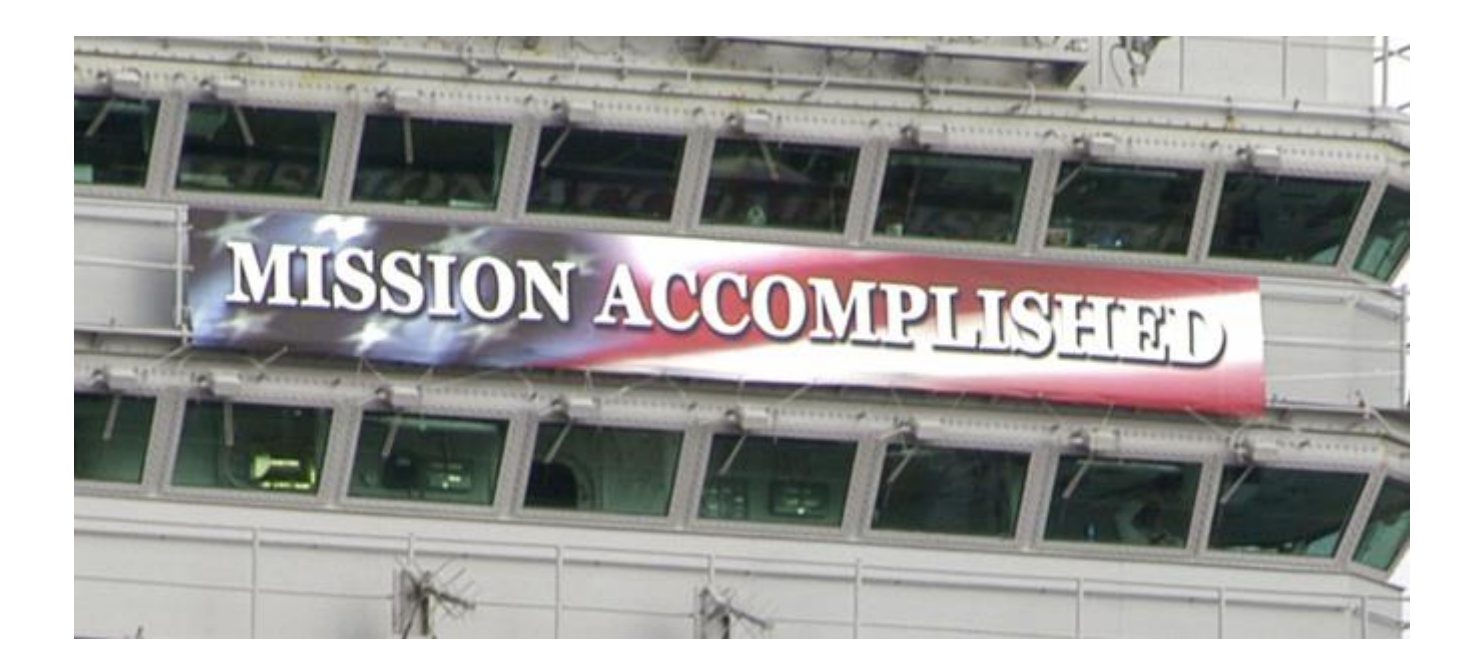

BUT THESE PROGRAMS ARE VERY BORING! We need to interact with external functionality

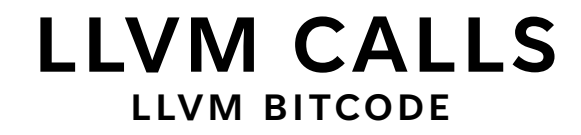

#### GENERAL SYNTAX

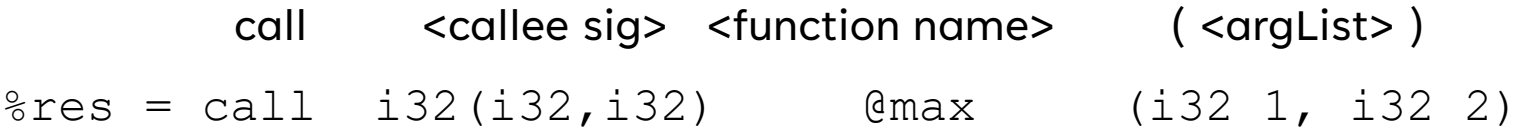

**Somewhat surprisingly, does not (always) require the full function signature of the callee!** 

### CONSTRAINED SYNTAX

call <return type> <function name> (<argList>)

 $8res = call$  i32  $0max$  (i32 1, i32 2)

#### **The general syntax IS required if a function has varargs**

 $\ell = \text{call } i32 (i8*, ...)$  @printf(i8\*  $\ell$ strPtr, i32 123)

### **LLVM EXTERNAL CALLS LLVM BITCODE**

EXAMPLE

 $\ell = \text{call } i32 (i8*, ...)$  @printf(i8\*  $\ell$ strPtr, i32 123)

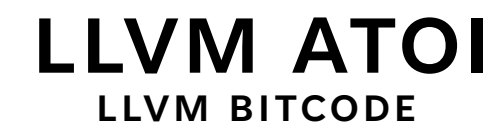

TO THE TERMINAL!

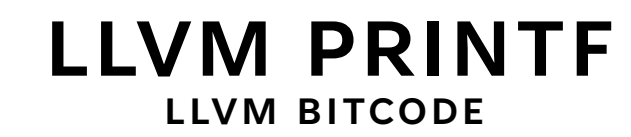

TO THE TERMINAL!

### **RUNNING THE LLVM TOOLS: CLANG LLVM BITCODE**

clang -S -emit-llvm foo.c -o foo.ll -disable-O0-optnone

### **RUNNING THE LLVM TOOLS: OPT LLVM BITCODE**

opt -dot-cfg foo.ll -disable-output

# **WRAP-UP**

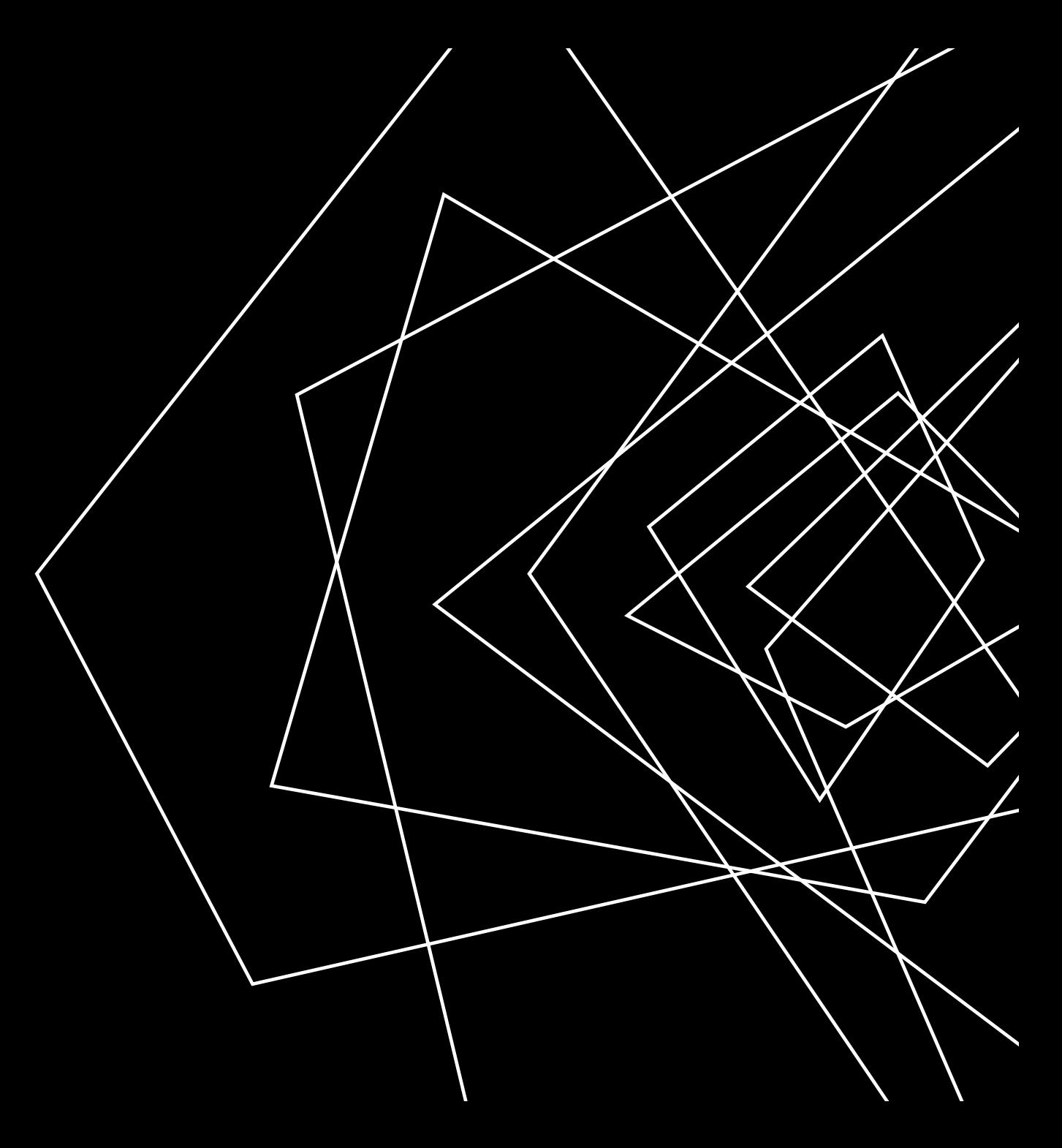

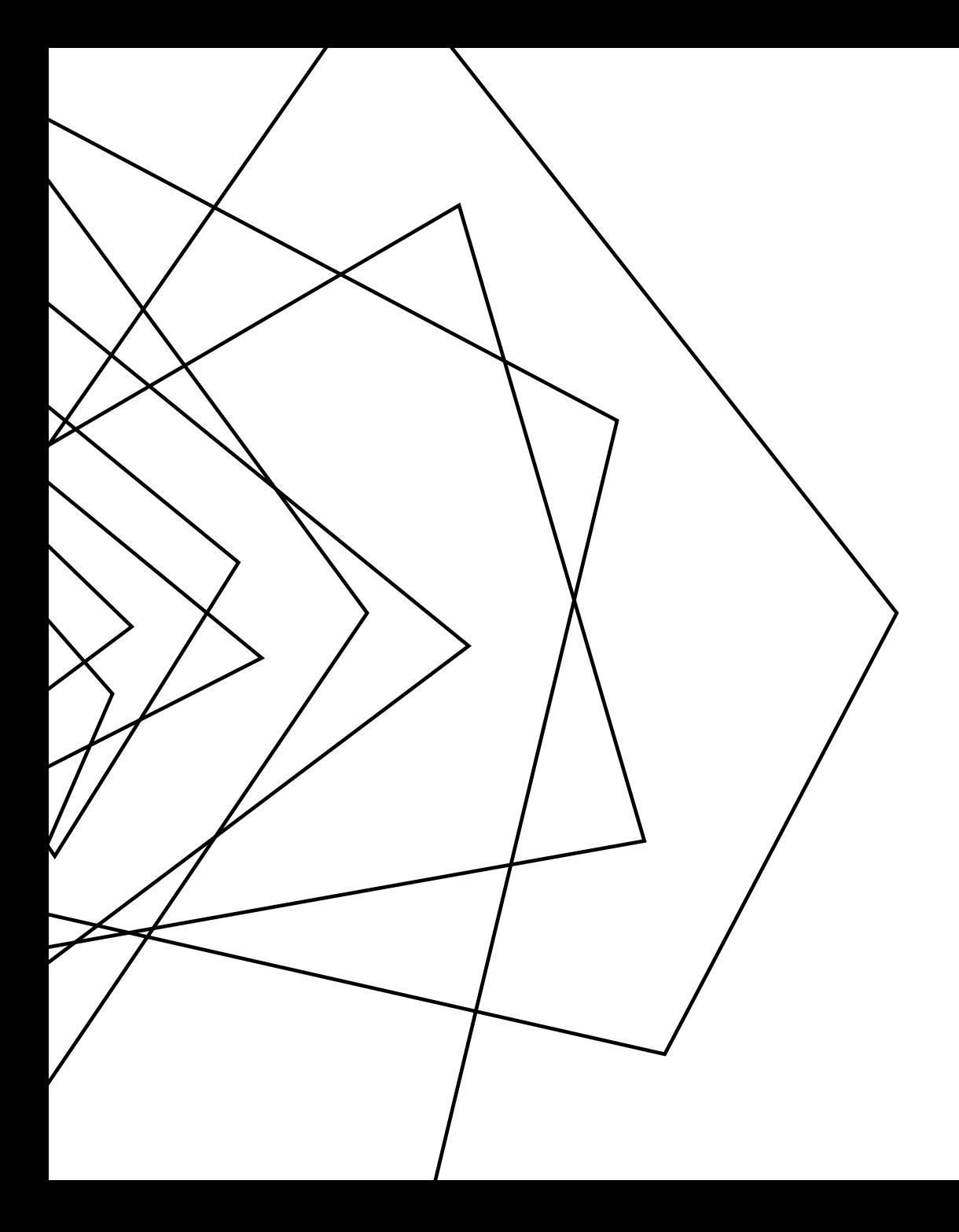

### **NEXT TIME**

WRITING AN ANALYSIS